# **UNIVERSIDAD CENTRAL "MARTA ABREU" DE LAS VILLAS Facultad de Construcciones Departamento de Arquitectura**

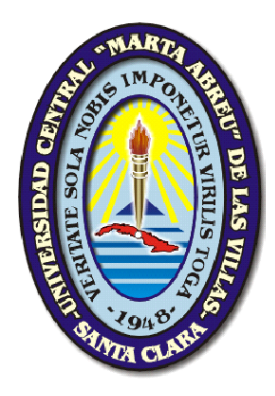

# **TRABAJO DE DIPLOMA Hipertexto. "Ecourbanismo y Hábitat".**

**Autor:** Roger Cabrera González. **Tutor:** Dr. Arq. Arnoldo Eduardo Álvarez López.

Santa Clara 2009. "Año del 50 Aniversario del Triunfo de la Revolución"

### **PENSAMIENTO**

"Si la arquitectura habrá de tener relevancia en el futuro, será necesario cambiar las reglas arquitectónicas establecidas durante las últimas décadas y tratar de entender cómo se puede proyectar con la naturaleza y no en contra de ella. Los edificios actuales, como los tradicionales, deben aprovechar las energías naturales del sol y del viento, incorporándolas a través de su diseño arquitectónico".

#### **Gerald Foley, "La Problemática Energética"**

"…la arquitectura solar es mucho más que una tendencia ecológica. La tecnología solar y los edificios solares hicieron posibles en el pasado la era agraria y estabilizarán en un futuro la era técnica".

#### **Sophia y Stefan Behling, "Sol Power".**

"Salvaguardar el medio ambiente... es un principio rector de todo nuestro trabajo en el apoyo del desarrollo sostenible; es un componente esencial en la erradicación de la pobreza y uno de los cimientos de la paz..."

**Kofi Annan.**

# **DEDICATORIA Y AGRADECIMIENTOS.**

Dedico y a su vez agradezco en la realización de este trabajo de diploma, primero, a las personas que han estado a mi lado y me han apoyado incondicionalmente, aportando su corazón, talento y ayuda para que fuese verdad este proyecto. Hablo de mis amigos, mi novia, mi tutor, mis padres suplentes Mirta, Chinea, Edinia y Gladys.

Segundo a las personas que no están pero que son una fuerte fuente de inspiración, a mi madre y mi hermana y en especial a la memoria de mi padre. A todos gracias por hacer de mi un arquitecto.

# **RESUMEN**

13 años después de la conferencia sobre Asentamientos Humanos, HABITAT II, que organizó la ONU en Estambul, Turquía, en junio de 1996, conocida como la Cumbre de las Ciudades, donde se puso en marcha un proceso para identificar actuaciones urbanas y arquitectónicas, que produzcan mejoras en la sostenibilidad de las ciudades y el hábitat.

En relación con este planteamiento, el presente trabajo tiene como objetivo mostrar los resultados alcanzados en múltiples estudios y resultados científicos, así como documentos, normativas, datos, videos, software que permiten incorporar, estudiar y analizar los aspectos ambientales a proyectos y soluciones del urbanismo y el hábitat de una forma amena y sencilla.

Se exponen resultados importantes para la provincia de Villa Clara, se le ofrece la posibilidad de consulta a través de una biblioteca virtual, se le dan a conocer en su laboratorio virtual por donde anda la experimentación, los software listos para aplicar, en resumen se dispone de una herramienta novedosas y útil en función de lograr un mejor diseño en relación con el medio ambiente.

#### **TRABAJO DE DIPLOMA**

# **Hipertexto. "Ecourbanismo y Hábitat".**

#### **INTRODUCCION.**

#### **1 – Fundamentos conceptuales del trabajo.**

Desde su surgimiento, el hombre ha buscado formas y condiciones adecuadas al desarrollo de su vida, hábitos y actividades, sus espacios y construcciones son el reflejo de la satisfacción de sus necesidades humanas, sociales y espirituales y de la protección al medio ambiente natural, a los fenómenos de la naturaleza, al clima del entorno, todos en función de lograr ese confort necesario y favorable.

En cada país, región climática y medio ambiental, así como en cada formación socioeconómica, las respuestas y la filosofía para enfrentar el diseño del hábitat arquitectónico y el ecourbanismo por llamarle de forma amigable al su entorno natural, han tenido diversos matices y patrones.

Otros problemas más actuales también cobran importancia y formas distintas de solución y entendimiento.

El presente trabajo intenta ofrecer a través de una plataforma Hipertexto, y en lo que se llama Atlas, que pudo ser Compendio, etc., esa actualidad de los problemas y relaciones entre el hábitat, la arquitectura, el ecourbanismo y sus resultados en ciudades en la provincia de Villa Clara, el clima, el confort, aspectos impactantes, el calentamiento global, normativas y regulaciones ambientales, videos sobre diversos temas de interés y relacionados al medio ambiente, una biblioteca virtual con múltiples secciones ambientales y variada documentación, resultados científicos de aplicación, parámetros exteriores climáticos de diseño, los elementos ambientales de incidencia como el viento, el sol, la luz, aspectos energéticos, todo en el contexto del modelo de desarrollo sostenible como línea directriz del país en el marco más amplio.

Pudiera pensarse que el resultado pretende un material muy detallado para que sirva a los estudiantes y profesionales de la arquitectura y el urbanismo en su

utilización, pudiera y quedan abiertas las puertas para la complementación con nuevos resultados y hacia nuevos territorios, pero en de los autores se plantean aristas importantes e imprescindibles en los esfuerzos por acercar las soluciones del hábitat arquitectónico y el ecourbanismo, a el medio natural, en un mundo actual polémico y problémico, que depende en mucho de lo que se haga hoy para enfrentar los desafíos que se vienen encima, de ver la arquitectura y el urbanismo en el prisma de nuevos paradigmas, que lo expresivo y formal puede ser posible en los cánones del respeto a la naturaleza, que demuestra día tras días su fuerza y pujanza, que no deja que le roben, sino que apuesta a que la amen, que de todos depende esas buenas soluciones en lo bello y en lo funcional y ambiental.

El Hipertexto, Ecourbanismo y Hábitat, logra relacionar de una forma fluida y de fácil manejo, muchas de las condiciones y requerimientos de hábitat bioclimático necesarios a la hora de realizar diseños de viviendas con confort ambiental, ya sean conceptuales o gráficas.

Lo nuevo y relevante que introduce, es precisamente la digitalización actualizada de todas las variables e índices bioclimáticos de ciudades de la provincia que cuentan con estaciones meteorológicas, así como también los resultados del procesamiento ya de aplicabilidad de estos factores físico ambientales.

No menos importante en el Hipertexto es que pone a disposición actualizada bibliografía en soporte digital de textos para el aprendizaje acorde a las expectativas del nuevo plan de estudio, en la Disciplina de diseño y Acondicionamiento Ambiental.

El presente trabajo se enmarca en las acciones para la presentación de proyectos de los programas ramales del MICONS, específicamente en el **programa 05: "Optimización del consumo material, energético y preservación del medio ambiente en la construcción y la producción industrial"**, en la Estrategia 2004- 2008 de Ciencia e Innovación Tecnológica de la Dirección de Desarrollo del Instituto de Planificación Física, en el **objetivo 1**: Generar los conocimientos científicos en materia de Ordenamiento Territorial y Urbanismo que corresponden a las prioridades del periodo, criterio de medida: *Adaptabilidad a los Cambios Climáticos Globales***, Objetivo 2:** Desarrollar la innovación tecnológica en

materia de Ordenamiento Territorial y Urbanismo necesaria para elevar la eficacia y eficiencia de la práctica, en la Estrategia de Desarrollo e Innovación Tecnológica 2006 / 2010 del CITMA, en el área: **Desarrollo de tecnologías más limpias y uso sostenible de los recursos naturales; en la prioridades: Ordenamiento territorial y ambiental y Cambios Climáticos.** 

Además existen proyectos que se han elaborados y otros en fase de elaboración por el Departamento de Arquitectura que se relacionan y sirven de apoyo a este trabajo y lo enriquecerán.

Todo lo anterior avala la importancia de esta investigación que da continuidad a trabajos anteriores y que relacionan el medio ambiente con la arquitectura, el urbanismo y la docencia.

#### **2 – Fundamentos metodológicos de la investigación.**

#### **2.1 - Objeto de investigación.**

"Los resultados alcanzados en materia de medio ambiente, arquitectura y urbanismo y su relación con la práctica profesional y perfeccionamiento docente".

#### **2.2 - Definición del Problema.**

#### El **Problema de estudio** a resolver es:

¿De qué forma pudieran los estudiantes y profesionales de la arquitectura y el urbanismo contar con la información actualizada, los elementos legislativos, normativos, textos, resultados científicos y de aplicación, en relación con el medio ambiente y contribuir a elevar la eficiencia en las soluciones de proyecto?

#### **2.3 – Hipótesis y variables del Trabajo.**

A favor de la solución del problema se planteó como hipótesis:

"Utilizando en la especialidad los avances experimentados en campos como la cibernética, la computación y por consiguiente el diseño digital, si se lograra un

hipertexto que ordenara, organizara, y brindara la posibilidad de incluir textos actualizados, documentos, normas, resultados que integran los fundamentos teóricos, las legislaciones y las bases para el diseño en arquitectura y urbanismo en relación con aspectos de la física ambiental; toda la información disponible, desde la teoría hasta la práctica y de lo general a lo particular, así como software, ejemplos, etc., obteniéndose un hipertexto que servirá de herramienta para los estudiantes y profesionales de la especialidad, lo que propiciará mejores análisis y soluciones de proyecto en relación con el medio ambiente.

#### **Variables:**

#### **Variable Independiente:**

 $\bullet$ Plataforma hipertexto de utilización que permitan la interactividad.

#### **Variables Dependientes:**

Documentación variada, textos, normativas, resultados investigativos, vídeos que relaciones arquitectura, habitat, urbanismo y acondicionamento natural.

#### **2.4 – Objetivos de la investigación.**

#### **Objetivo Principal.**

**"**Confeccionar un Hipertexto. Ecourbanismo y Hábitat de utilización en la actividad práctica como la docencia".

#### **2.5 - Objetivos Específicos:**

1. Recopilar y caracterizar la información disponible en el tema medio ambiente de aplicabilidad al acondicionamiento natural del hábitat y el ecourbanismo que abarque el ámbito teórico, normativas, regulaciones hasta aplicaciones prácticas.

- 2. Identificar las plataformas para la confección de hipertextos que permitan la interactividad y multiplicidad de acciones, además de fácil manejo.
- 3. Proponer un hipertexto sobre Ecourbanismo y Hábitat de utilización docente y práctica.

#### **2.6 - Tareas de Investigación:**

- 1. Realizar una revisión bibliográfica sobre los aspectos teóricos, de leyes, normativos, de actualidad, de procedimientos y resultados y sus aplicaciones en el diseño arquitectónico del hábitat y el urbanismo.
- 2. Organizar la información en elementos teóricos generales, leyes, legislaciones y normativas, actualidad, educativos, aplicaciones y para el acondicionamiento natural del hábitat en arquitectura y urbanismo que contenga los procedimientos y métodos para una mejor comprensión.
- 3. Determinar la plataforma hipertexto de utilización en relación con ventajas y desventajas entre ellas y su objetivo de trabajo.
- 4. Elaborar una Hipertexto. Ecourbanismo y Hábitat.

#### **2.7 - Metodología de la investigación.**

Entre los diferentes métodos utilizados se encuentran, revisión documental, análisis, método histórico-lógico, la deducción y la inducción, compatibilizándola con el criterio de expertos. En la fase de investigación se ha adoptado un método con fundamento dialéctico, que parte de lo general a lo particular, analizando las experiencias teóricas y prácticas más generales, particularizando en la situación nacional y proponiendo un resultado de gran aplicabilidad.

Esta metodología se resume en el diagrama No 1.

Desde el punto de vista metodológico el trabajo se divide en tres etapas fundamentales:

**Primera Etapa:** Se define el objeto de estudio, problema científico, los objetivos, la hipótesis y la metodología a seguir y se realiza la consulta de toda la base teórica general.

**Segunda Etapa:** Determinar el tipo de plataforma adecuado para la confección de un Hipertexto. Ecourbanismo y Hábitat

**Tercera Etapa:** Propuesta de Hipertexto. Ecourbanismo y Hábitat.

**Diagrama No 1.**

Primera Etapa: Caracterización del Objeto de Estudio.

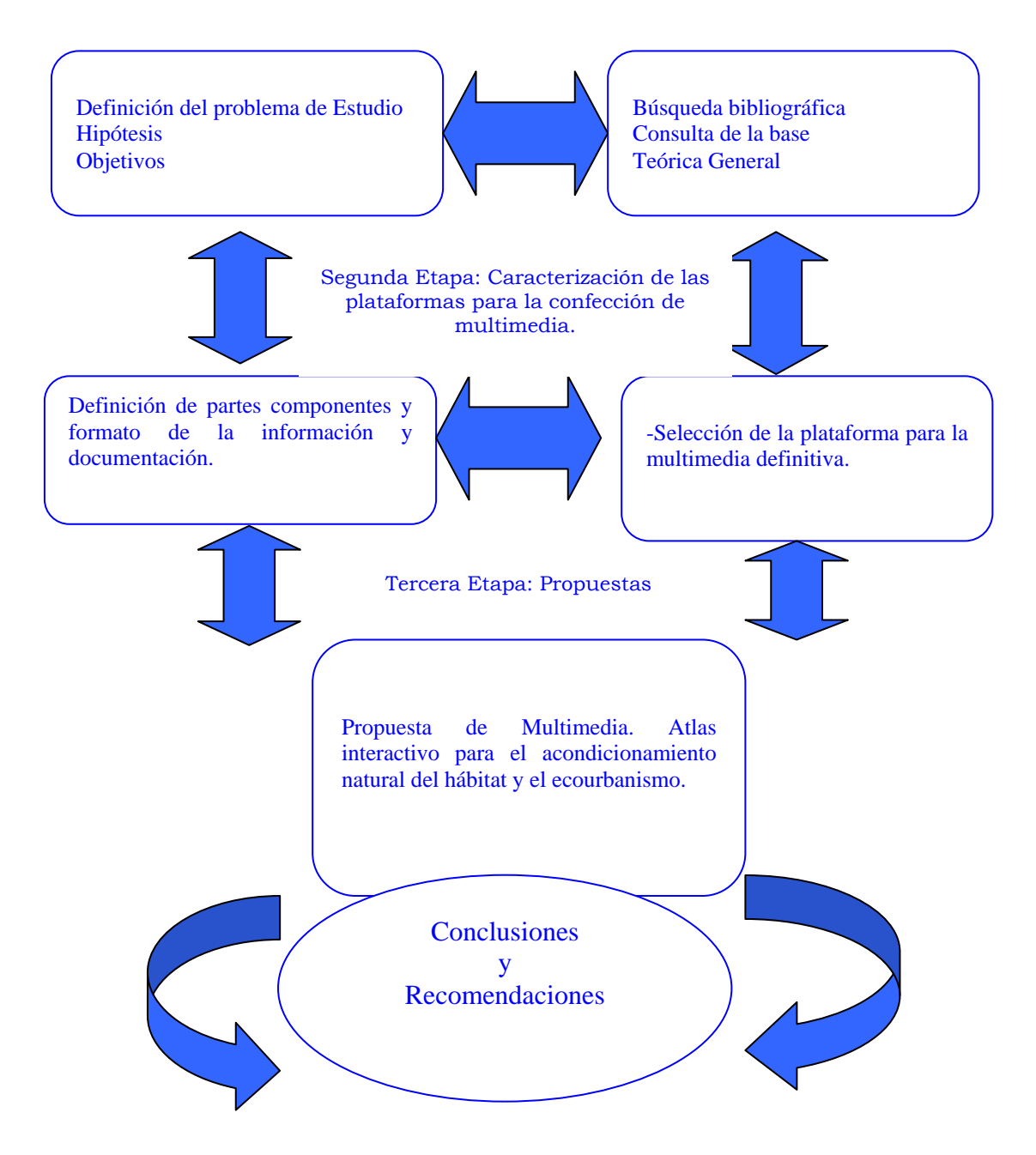

#### **2.8 – Aportes.**

- **Teóricos:** Se integrarán por primera vez múltiples documentos en relación con el acondicionamiento natural del hábitat y el ecourbanismo todo lo cual contribuye a un enriquecimiento teórico del tema tanto para estudiantes como para profesionales que acudan a consultar y aprender.
- **Metodológicos:** Ofrece procedimientos metodológicos de estructura y funcionamiento de la plataforma Mediator y otras para el desarrollo de multimedia.
- **Prácticos:** En este aspecto constituye un aporte fundamental pues constituye el acercamiento y manejo sencillo de múltiples resultados y documentos relacionados con el tema.

#### **2.9 – Estructura del trabajo.**

El trabajo **se estructura en**: Índice, introducción, dos capítulos, (con conclusiones parciales en el cuerpo del texto) conclusiones y recomendaciones finales.

El primer capítulo**."Estado del Arte: Marco teórico conceptual del tema. Actualidades y tendencias.",** incluye los antecedentes internacionales y nacionales sobre el objeto de estudio así como la situación actual de esta problemática en el país, plataformas multimedia para uso en la arquitectura y el urbanismo. En el segundo capítulo, **"Hipertexto. Ecourbanismo y Hábitat"**, Este hipertexto se estructura en:

- a) Biblioteca virtual con variados temas.
- b) Propuestas de libros digitales.
- c) Normas y leyes.
- d) Estudios de resultados científicos para el hábitat y el ecourbanismo.
- e) Laboratorio virtual.
- f) Software.
- g) Videos.
- h) Atlas como aplicaciones.

Se proponen finalmente conclusiones y recomendaciones generales.

#### **2.10 – Comentario de la Bibliografía.**

La bibliografía está compuesta por variados y múltiples documentos que se reportan en la bibliografía. Las fuentes consultadas son variadas: libros, revistas, ponencias, conferencias, informes, simposios, talleres, congresos, estudios, Internet, leyes, decretos, políticas, estrategias, indicadores, metodologías y normas entre otras.

Se señala solo de forma particular que toda la información está organizada en la biblioteca virtual y en las diversas carpetas o partes del hipertexto como por ejemplo el Atlas y los libros digitales.

# **CÁPITULO I. ESTADO DEL ARTE. MARCO TEÓRICO CONCEPTUAL SOBRE EL TEMA. ACTUALIDADES Y TENDENCIAS.**

#### **1.1- Introducción necesaria.**

Es imprescindible en esta primera parte comentar sobre el origen de los medios de enseñanza computarizados por cuanto la propuesta de hipertexto tiene un alto componente educativo y finalidad docente, además de su aplicabilidad pero en este sentido general permite el aprendizaje y aplicación de los conceptos de la física ambiental al acondicionamiento natural del hábitat y el ecourbanismo, la importancia en estas especialidades de estos instrumentos. Las diversas metodologías y su uso y potencialidades de cada una para por ultimo comentar sobre el soporte que se empleara en este trabajo.

#### **1.2- Origen y evolución de los medios de enseñanza computarizados.**

Los Medios de Enseñanza Computarizados (MECs) tienen su base digital en el llamado Hipertexto, el cual constituye conceptualmente según la *Enciclopedia Encarta del 2004* un **"método de presentación de la información que permite hacer una lectura no secuencial de la misma."** *Según el diccionario de la RAE* es un **"Texto que contiene elementos a partir de los cuales se puede acceder a otra información."**

Sin embargo, su origen se remonta a 1945 cuando Vannevar, en su célebre artículo "As we way may think", describe el Memex, como un sistema hipotético, mediante el cual el usuario podía almacenar textos, pero también establecer relaciones no secuenciales entre partes arbitrarias de los mismos. Es en 1965 que realmente surge el término *Hipertexto,* creado por Ted Nelson para describir los documentos presentables en un ordenador o computadora, y que contaban con una estructura no lineal de las ideas; de lo cual, solo fueron estructurados algunos fundamentos; la limitada informática de la época no permitió el avance deseado. Veinte años más tarde, con el desarrollo de nuevas tecnologías se abre el camino a lo que en 1945 solo fuera una hipótesis, surgen los procesadores de Intel, base de los ordenadores PC compatibles, los cuales tuvieron capacidad de 32-bit a partir del denominado Intel 386, la tercera generación de procesadores x86 que aparecen a finales de 1985 y los primeros sistemas operativos que los soportaban, UNIX, OS/2 y Windows NT l, en 1986 fueron introducidos en el mercado los monitores MultiSync por la empresa NECT (NEC Technologies, Inc.) todo unido al acelerado desarrollo de la programación, haciendo posible una nueva organización de la información y su tratamiento informático. Así como un aumento de la capacidad de proceso y almacenamiento, en soporte magnético, y discos duros de los ordenadores.

A partir de los ochenta se suceden una serie de avances en el campo de la informática y la cibernética, dando lugar a la explotación del vídeo interactivo y de los programas multimedia con fin educativo, En la actualidad otros aspectos como la velocidad de lectura y la capacidad de almacenaje han mostrado saltos significativos, evolucionando desde el Compact Disc-Read Only Memory (CD-ROM), hasta el actual Disco de Vídeo Digital, también conocido en la actualidad como disco versátil digital (DVD), con una capacidad de almacenaje 25 veces mayor que los anteriores y 20 veces más rápidos en su lectura que estos. Estos cambios también se han traducido en cambios de los diseños de los programas para el auto aprendizaje; convirtiéndose a lo largo de estos años en algo cotidiano.

# **1.3- Los medios de enseñanza computarizados y su importante aplicación al estudio de la arquitectura y el urbanismo.**

El desarrollo tecnológico ha permitido que la enseñanza contemporánea experimente un considerable salto en cuanto a técnicas y medios de enseñanza se refieren, permitiendo un mejor aprovechamiento y comprensión de los contenidos por parte de los estudiantes, profesionales o personas interesadas en temas específicos. Los Medios de Enseñanza Computarizados (MECs) han jugado un papel decisivo en este aspecto. Referente al tema, en Canadá La Universidad de Montreal editó el libro "Multimedia and comprehension Science"(1994) del profesor A. Large al tiempo que el Instituto Tecnológico de Massachusetts realizó estudios comparativos a cerca de las ventajas educativas de un texto corriente y un producto Multimedia, concluyendo que los medios no intervienen de forma significativa en los resultados y si el contenido, siendo el principal responsable de la calidad de los mismos al no ser alterados significativamente estos por los medios. Antonio Bartolomé Pina de la Universidad de Barcelona opina coincidentemente que **"..., La clave en un material educativo no la da ni la calidad formal ni su purismo teórico de diseño, sino los resultados que educadores reales obtienen con su ayuda." "...Un programa orientado a Informar puede haber sido diseñado con el objetivo específico de ayudar a un aprendizaje. Pero, en cualquier caso, continua siendo un programa que únicamente informa; el aprendizaje no se produce por el propio diseño del programa, sino por el uso que el estudiante hace de él."** Sin embargo el profesor Larch en su libro aborda la necesaria intervención e integración entre la información textual, la imagen y la complejidad de la información suministrada. Por otra parte son indudables las ventajas de estos sistemas, los cuales, garantizan un 60% de aprovechamiento a los estudiantes y profesionales que acuden a dichos medios buscando actualización o nuevos conocimientos, según

refleja el artículo "Un nuevo uso del ordenador" (Cruz Pupo, L. 1999; 15.) publicado en la revista Educación, el cual plantea que el trabajo directo con la computadora, en el proceso de enseñanza- aprendizaje, puede ser muy beneficioso para el estudiante ya que:

- **Posibilita interactuar con la computadora en el proceso de adquisición de los conocimientos y permite hacer conceptualizaciones propias.**
- **Hace que gane confianza como ser intelectual y aprecie su actividad como algo importante y no como el cumplimiento de su deber**
- **Propicia avanzar según un ritmo propio de aprendizaje.**

**Permite la representación gráfica de figuras, imágenes, animaciones, simulaciones, etc., con cierto grado de realidad psicológica y proporciona alcanzar los objetivos de una forma más adecuada y amena.**

Los MECs se han convertido en una herramienta de comunicación de gran aplicación y alcance en las distintas esferas de la enseñanza moderna, su vinculación a las diferentes especialidades han hecho que estos sean muy utilizados y comercializados en todo el mundo; aunque son varios los ejemplos que muestren la explotación de esta herramienta en la enseñanza de la arquitectura en Cuba, y algunas de las especialidades cuentan con materiales de este tipo para varios de sus temas, existen otras especialidades y otros temas no tan beneficiados, la física ambiental o acondicionamiento natural, es uno de ellos, a pesar de su importancia para la salud y bienestar del hombre, en quien primero debiera pensarse a la hora de proyectar, lo cual lamentablemente siempre no es así.

# **1.4- Los medios de enseñanza computarizados (MECS) y la enseñanza de los temas de física o acondicionamiento natural o ambiental vinculados a la arquitectura.**

La física o acondicionamiento natural o ambiental es una especialidad muy ligada a la arquitectura por su marcada importancia y aplicación en todos los temas del repertorio actual. Su relación con el bienestar del hombre como objetivo principal en el proceso de diseño, justificaría el empleo de los MECs en la enseñanza y consulta del tema, específicamente multimedias y libros interactivos, capaces de aportar el volumen necesario de información, constituyendo esta una variante económica y amena para el estudiante o para el profesional interesado en la especialidad. De esta forma la enseñanza de estos temas puede estar muy beneficiada con la creación de una multimedia o algún otro MECs por la posibilidad que brindan estos de mostrar textos, imágenes y videos con una estrecha relación entre los mismos, además de explicar y aplicar procesos que en los libros corrientes resulta difícil comprender. Esta sería una importante solución a la ausencia de bibliografía actualizada sobre el tema en las bibliotecas y centros de enseñanza. Un factor importante que puede estimular a un estudiante o profesional de arquitectura y urbanismo es la oportunidad de consultar ejemplos reales donde se hallan aplicado parámetros conceptos y metodologías del tema, ya sea en el proceso de diseño o de evaluación.

#### **1.5- Análisis de metodologías para la elaboración de un MECS.**

Dada la importancia que han cobrado los MECs, y su aplicabilidad a la inmensa mayoría de los temas educativos y de enseñanza a todos los niveles, especialistas e investigadores como Chambers, Sprecher, Bork, Canals, Galis y otros han planteado metodologías para su elaboración, dichas metodologías requieren un análisis de sus posibilidades según los objetivos que se quieran lograr, en este caso, elaborar un medio de enseñanza y consulta sobre Ecourbanismo y Hábitat a través de una multimedia.

#### **1.5.1- Metodología de Chambers y Sprecher (1983).**

Esta metodología plantea tres faces fundamentales y consta de 5 etapas.

**Fase de Definición. (En esta fase se plantea una evaluación formativa desde el principio)**

 Etapa 1: Definición de los Objetivos. Etapa 2: Diseño conceptual. En esta etapa se plantea el análisis del ámbito y el alcance.

#### **Fase de Desarrollo.**

Etapa 3: Diseño detallado

Esta etapa se lleva a cabo siguiendo la teoría del aprendizaje y las técnicas de diseño detallado.

Etapa 4: Desarrollo técnico.

En esta etapa se codifica, se crea la documentación se realizan las pruebas y revisiones.

#### **Fase de Mantenimiento.**

Etapa 5: Producción y evaluación del producto final.

Como aspecto positivo esta metodología propone la elaboración de un guión o prototipo para cada etapa, aunque, no concibe el desarrollo del software educativo a partir de un equipo multidisciplinar lo cual puede ser considerado una deficiencia.

#### **1.5.2- Metodología de Bork (1991).**

Esta metodología plantea diez etapas agrupadas según las fases de la ingeniería del software.

#### **Fase de Definición.**

Etapa 1: Planteamiento inicial. Etapa 2: Administración de la producción. Etapa 3: Especificación del objetivo. Etapa 4: Entrenamiento de los desarrolladores.

#### **Fase de Desarrollo.**  $\bullet$

Etapa 5: Diseño pedagógico. Etapa 6: Diseño visual. Etapa 7: Desarrollo técnico. Etapa 8: Evaluación.

#### **Fase de Mantenimiento.**

Etapa 9: Revisión.

Etapa 10: Comercialización y distribución del producto.

A diferencia de la metodología propuesta por *Chambers y Sprecher*, la de Bork no plantea en las primeras etapas un análisis del ámbito donde se aplicará el software educativo, no hay una etapa dedicada puramente al diseño conceptual previo a las demás etapas de diseño, tampoco concibe el desarrollo del mismo, a partir de la interacción entre profesionales de diferentes especialidades. Por otra parte la fase de desarrollo está enfocada hacia el diseño pedagógico, se plantea la elaboración de un prototipo en papel antes de codificar, así como la evaluación formativa y la revisión en la **Etapa ocho de la Fase de Desarrollo** de cada uno de los contenidos propuestos, además de una evaluación sumativa, que es aplicada al producto final con el fin de medir su efectividad desde el punto de vista del aprendizaje, aspectos estos muy positivos y no abordados por *Chambers y Sprecher*.

#### **1.5.3- Metodología de Isidre Canals (1995).**

Esta metodología parte del análisis de un problema concreto del cual la elaboración de un libro electrónico o cualquier otro MECs constituye la respuesta adecuada a dicho problema, su estructura se basa en un conjunto de observaciones y preguntas cuyas respuestas van configurado de modo progresivo las características técnicas que tendría un libro electrónico u otro medio de Enseñanza Computarizado, examen considerado por el propio autor de gran importancia a la hora de la exploración de las características de un posible Hipertexto.

#### **Observaciones y preguntas.**

- A) Perspectiva teleológica: ¿Para qué?
- B) Primera revisión: Hipótesis I
- C) Análisis correspondiente a la perspectiva finalista: ¿Para quién?
- D) Perspectiva factual: ¿Qué?
- E) Perspectiva causal: ¿Por qué?
- F) Nueva revisión: Hipótesis II
- G) Perspectiva instrumental: ¿Cómo?
- H) Perspectiva económica: ¿Con qué?
- I) Re- evaluación global: Hipótesis final III

La propuesta de Isidre Canals, se caracteriza por su profundidad y sencillez, por lo cual es muy propia para quien desarrolla por primera vez un MECs. A la hora de analizar el problema específico, divide las etapas en preguntas que aclaran la solución del problema, lo cual constituye un paso fundamental para la solución de mismo y por consiguiente el alcance del objetivo final. Es sistemática y secuencial y para cada actividad propone realizar un proceso de revisión, permitiendo subsanar errores y retro-alimentar la actividad creadora.

#### **1.5.4- Metodología de Galvis (1996).**

La metodología de Galvis se compone de fases de análisis muy completas y bien estructuradas, su elemento rector es la necesidad educativa.

#### **Fases de la metodología de Galvis.**

- **Fase Genérica de Desarrollo.**
- 1. Actividades de diseño y desarrollo.

#### **Fase de diseño.**

- 1. Diseño educativo, computacional y de comunicación a partir de un equipo multidisciplinar.
- 2. La elaboración de un guión o prototipo y su revisión, así como la creación de la documentación.

#### **Fase de Desarrollo.**

- 1. Confección de una documentación para el mantenimiento.
- 2. Evaluación por expertos en contenido, informática y metodología.
- 3. Preparación de manuales.
- 4. Realización de la prueba piloto y la de campo.

Como aspectos positivos más significativos esta metodología responde a la propuesta de trabajo multidisciplinar, teniendo en cuenta los diseños educativos, de comunicación y el computacional así como la elaboración de un guión o prototipo, su revisión y evaluación por expertos, en contenido, informática y metodología.

#### **1.6- Criterios sobre las metodologías.**

El breve análisis realizado a las anteriores metodologías muestra como propuestas más completas la de Canals y la de Galvis, las cuales ponen un marcado énfasis en la recolección de datos y elementos, proponen procesos de revisión para las diferentes etapas permitiendo detectar errores y no arrastrarlos hacia el final, además, pueden aprovecharse aspectos positivos como la elaboración de un guión o prototipo y el enfoque pedagógico del diseño abordado en las propuestas de Chambers - Sprecher y Bork respectivamente. Teniendo en cuenta la sencillez y profundidad de la propuesta de Canals, esta será la metodología a utilizar para dar respuesta al problema planteado, dada la profundidad con que se analiza el mismo y su eficacia para solucionarlo optimizando tiempo y esfuerzo.

Implementación de la metodología asumida.

Como ha sido expuesto anteriormente se asumirá la metodología propuesta por Isidre Canals denominada "Parrilla de Análisis" la cual contiene seis fases principales, configuradas en torno a las preguntas básicas anteriormente reflejadas sobre cómo a de ser el Medio de Enseñanza Computarizado.

#### **A)** Perspectiva teleológica: **¿Para qué?**

Este punto se refiere a detectar y asimilar correctamente el problema **"...puede afirmarse que definir correctamente un problema es tenerlo ya medio resuelto."** (Canals, I.1995; 430.)

La respuesta a este punto sería la necesidad de los estudiantes y profesionales de arquitectura de contar con la información actualizada, los elementos legislativos, normativos, educativos y aplicaciones, en relación con el acondicionamiento natural del hábitat y el ecourbanismo todo lo cual contribuye a elevar la eficiencia en las soluciones de proyecto.

**B)** Primera revisión: Hipótesis I

Este punto constituye una parada para la evaluación de la realidad y consistencia del problema planteado en el punto anterior.

**C)** Análisis correspondiente a la perspectiva finalista: **¿Para quién?**

La respuesta de este punto se deja ver en la solución al punto **A),** pero cave señalar que, aunque la acústica, sea una especialidad de reconocida importancia en el diseño arquitectónico y urbano que se imparte como asignaturas de Acondicionamiento Ambiental en diversos años de la especialidad, existen profesionales de graduaciones anteriores que no cuentan con la actualización necesaria para enfrentar debidamente este problema, además puede ser muy útil para el resto de los estudiantes.

#### **D)** Perspectiva factual: **¿Qué?**

Esta fase conlleva a determinar, seleccionar y analizar la información que se brindará en el MEC.

#### **¿Qué información almacenar?**

D.1 Granularidad de la información.

Este aspecto se refiere al grado de profundidad y detalle de la información que contendrá el MEC.

Esta herramienta contendrá información actualizada así como un grupo de ejemplos, software, mapas, videos, procedimientos, normativas, regulaciones y legislaciones además de textos para personas que no sean estudiantes de nuestra universidad y estén interesadas en el tema.

D.2 Exhaustividad de la información.

La exhaustividad que se ha de considerar se refiere al radio que se abarcará, en relación directa con las necesidades que se pretende satisfacer, es decir la profundidad con que se abordará el tema o los temas a tratar.

Para lograr los objetivos planteados en cuanto la aplicabilidad del MEC, es imprescindible que el nivel de análisis y el grado de profundidad de los temas tratados, estén como mínimo en concordancia con el nivel de comprensión de un estudiante de arquitectura, sin que pierda la utilidad para los profesionales graduados, por lo tanto, todos los aspectos a tratar serán considerados con igual importancia y se abordarán con igual profundidad.

Lo esencial será la unidad y actualidad de la información brindada, de la cual, la mayor parte, se presentará en forma de texto, con gráficos e imágenes que servirán de apoyo.

D.3 Formación y medios de presentación de la información.

En este caso se analizará de que forma se presentará la información, así como el modo de acceder a imágenes gráficos, etc. teniendo en cuenta el enfoque educativo del MEC, evitando de esta manera incluir medios de poca utilidad que solo tengan valor comercial o tecnológico y que puedan atentar contra la calidad educativa del producto. La incorporación de dichos medios será de forma sencilla y funcional manteniendo un orden lógico y una lectura ordenada y progresiva.

#### **E)** Perspectiva causal: **¿Por qué?**

#### **Análisis del valor.**

En esta fase no se repetirá las consideraciones sobre el objetivo global del MEC, sino que se determina, en que radica el valor añadido de la información con que se cuenta.

El volumen considerable de información actualizada, además de otros instrumentos importantes para un diseño ambiental satisfactorio, determinará el valor, como herramienta, de este medio de enseñanza actual y vigente que abordará una especialidad, caracterizada por la forma dispersa en que se encuentra la información que la trata, además del constante desarrollo a que están sometidas las tecnologías, de las cuales puede depender

**G)** Perspectiva instrumental: **¿Cómo?**

Esta fase que se refiere a los instrumentos que se utilizarán en la elaboración del MEC, herramientas y tecnologías.

#### **¿Qué tecnología, genérica y especifica?**

El MEC se presentará en forma de multimedia, para su elaboración se utilizará el paquete de programas **"Mediator"**, aunque existen varios sistemas como el **Macromedia** con los cuales se puede realizar un Hipertexto como el HTML o el FRONTPAGE. Este paquete cuenta con diferente software: el Fireworks para trabar imágenes, el Soun Forge para sonidos, el Flash para películas interactivas además de otros.

**El paquete Macromedia** se utiliza en varios resultados por las posibilidades de diseño e interactividad que este brinda, además de su compatibilidad con programas como **"Adobe Photoshop"** y otro software para el trabajo con imágenes y sonidos.

El corto período de tiempo con que se cuenta también constituye una razón para le elección.

#### **¿Qué interfaz de comunicación con el usuario?**

La interfaz se considera el entorno y conjunto de elementos hardware y software así como la documentación que los acompañan, manuales, ayuda, referencia, tutoriales que interviene en la comunicación y orientación al cliente, por lo tanto, su diseño y concepción se manejará desde el comienzo y abarcará todo el proceso, con el fin de que el propio cliente encuentre la respuesta que espera en su acción, esto también es conocido como *Diseño de Interacción.* 

La información se distribuirá a partir de escenas. Dicha distribución será concebida previamente sobre papel, esbozada a mano y se analizarán las variantes que sea necesario nunca menos de tres.

La interacción se logrará con el empleo de botones, que permitirán el acceso a las diferentes escenas así como la ejecución de programas de lectura como el **"Acrobat Reader"** o técnicos.

#### **Diseño de la interfaz de usuario.**

En el diseño de la Interfaz de Usuario IU se tendrán en cuenta ciertos principios planteados por Leopoldo Sebastián M. Gómez Licenciado en Ciencias de la Computación (U.N.S.) en Argentina los cuales serán de gran ayuda y facilitarán el proceso de diseño.

#### **Principios.**

#### **Autonomía.**

El cliente debe encontrarse frente a un ambiente flexible que le permita aprender rápidamente, además el mismo debe ser explorable, y contener mecanismos indicadores de estado que mantengan a los clientes informados.

Para lograr esto, la información suministrada se presentará de forma ordenada según aparece en el plan de clases de la disciplina que se abordará, en este caso el "Acondicionamiento Ambiental y sus diversas asignaturas". Los elementos de interacción como botones o hipervínculos se presentarán de forma similar en todas las escenas, al igual que textos gráficos e imágenes. Cada escena principal o derivada se identificará por su tratamiento lo cual le permitirá al estudiante conocer su ubicación.

#### **Interfaces Explorables.**

Este principio plantea la importancia de lograr un libre desplazamiento del cliente por toda la IU y por consiguiente acceder sin complicaciones a las diferentes escalas del MEC.

El MEC que se propone elaborar debe garantizar un desplazamiento rápido en todos los puntos de lectura y en todas las direcciones de la misma, así como permitir el regreso al inicio desde cualquier ubicación, además de su abandono. Para lograr esto de la forma más satisfactoria se utilizarán elementos visuales estables como por ejemplo botones. El empleo de programas de lectura para el acceso a textos de volumen considerable favorecerá la agilidad de desplazamiento por el mismo.

#### **Uso de metáforas.**

Este principio plantea la utilización de figuras sencillas y pregnantes, es decir, formas visuales con la cualidad de captar la atención del observador por la simplicidad, equilibrio o estabilidad de su estructura, las cuales pueden ser objetos asociados al modelo conceptual en forma visual, con sonidos u otras características perceptibles y que ayuden a simplificar el uso del MEC.

El MEC que se propone se caracterizará por no ser un programa de gran envergadura, por lo tanto se utilizará una variedad no muy amplia de elementos como: iconos, sonidos, etc. siempre relacionados en forma y percepción entre sí y con el tema o aspecto de este que se esté tratando, harán alusión al mismo y se caracterizarán por su forma abreviada o sintética, basados formas cerradas y sencillas.

#### **Legibilidad.**

La esencia de este principio como su nombre indica, consiste en garantizar la usabilidad de MEC, la fácil lectura y ubicación de la información en él contenida.

Los textos se alinearán de forma simétrica, se utilizaran fuentes recomendadas para estos casos como: Arial, Time New Roman, Comic, Impact, Tahoma etc. empleando solo dos tipos como máximo de forma general, con tamaños entre 10 y 12. Se aplicarán cambios de estilo según convenga (**negrita** o *cursiva*) nunca utilizando el subrayado ni párrafos separados. El contraste entre textos y fondo será suficiente para garantizar una buena apreciación evitando deslumbramiento u otros fenómenos desagradables.

De esta forma y utilizando de guía los principios anteriores se realizarán no menos de tres propuestas para el diseño de la IU de cual se escogerá el de características más relevantes y agradables.

#### **¿Que ambiente?**

El Diseño de la Ambientación se refiere al diseño gráfico y de sonido que se utilizará en el MEC.

De forma general se evitará sobrecargar las escenas con componentes innecesarios que distraigan al cliente. Se garantizará la sobriedad en el diseño, cada objeto tendrá una función o responsabilidad indicada con el fin de evitar distracciones innecesarias que entorpezcan la función educativa del MEC y la fluidez de su lectura. Se utilizarán sonidos instrumentales que favorezcan la concentración del lector.

Las imágenes, todas, serán trabajadas de igual forma, del mismo modo que los gráficos, cada escena estará delimitada por un contorno que encierre el contenido y que muestre continuidad, textos e imágenes también estarán delimitados por contornos.

Se utilizarán solo un tipo de fuente, **Century Gothic** , la decisión se basa en la forma técnica de sus diseños así como su similitud y excelente legibilidad.

Los colores se integrarán por armonía de análogos entre azul y verde, aprovechando frescor, ligereza y tranquilidad lo cual favorecerá al tema que ha de tratarse. Las escenas se presentarán con el título centrado siempre en la parte superior seguido del contenido, las escenas estarán trabajadas con imágenes de fondo de poca nitidez y se referirán al asunto que se esté tratando, los textos siempre aparecerán en el lado izquierdo favoreciendo su lectura y se colocaran de forma simétrica y balanceada. Los botones se ubicarán en la parte derecha y parte baja de la escena con diseños sencillos y pregnantes como ya se mencionó, se basarán en formas cerradas como círculos triángulos, rectángulos o combinaciones de los mismos.

De esta forma quedará conformado el ambiente del MEC, funcional y sencillo lo cual favorezca la sana interacción y el máximo aprovechamiento del contenido por parte de estudiante.

#### **¿A distribuir en qué medios y soportes?**

El DVD-ROM es el medio, hasta ahora más económicamente factible, con excelentes condiciones para el almacenamiento de los Hipertexto y en particular de Sistemas de Consulta, su incremento en la velocidad de lectura, la facilidad de acceso al no depender de conexiones on-line, la distribución a costos razonables además de la posibilidad de ser utilizados por cualquier usuario constituyen razones de suficiente peso para elegir este soporte.

#### **H)** Perspectiva económicas: **¿Con qué?**

Este aspecto no deja de ser importante por el significado económico en cuanto a recursos a utilizar se trata, pero este constituye un caso particular ya que el recurso más preciado y demandado es el tiempo, de insignificante valor al compararse con la importancia educativa y la aplicabilidad del producto.

Luego de la utilización real del mismo, prueba más importante, se procederá a realizar un estudio que arroje el valor real de este producto y si es posible su comercialización. Por lo pronto este trabajo se refiere fundamentalmente a la etapa de diseño y concepción.

# **1.7- Software Mediator 9.0 ¿Qué es el Mediator?**

Mediator 9,0 es un software que sirve para crear aplicaciones Multimedia, como demostraciones, puntos de información, presentaciones interactivas y programas formativos entre otros usos.

Este software posee como ventaja una gran sencillez en el manejo, con una interfaz agradable y de una simplicidad asombrosa, solo cuenta con una barra de trabajo vertical donde aparecen las paginas que conforman el guion de la multimedia y dos barras horizontales dedicadas al diseño y conformación de cada página como elemento individual

Las facilidades de diseño que muestra el programa ayudan a una mejor lectura del software puesto que contiene un catálogo con las diferentes áreas de uso o elementos componentes de una página multimedia prediseñados que el usuario puede manejar a su antojo para la conformación de cualquier diseño, permitiendo también el diseño de páginas completamente originales usando el mismo software o apoyándose en otros programas de diseño como Adobe Photoshop, Autocad, Las vegas etc.

El software permite un manejo para usuarios sin conocimientos de programación previos, el usuario puede programar Eventos en cualquiera de las áreas de uso solamente con dar clic, arrastrar y soltar. En todos estos Eventos programables son perfectamente observables sus aplicaciones sencillamente dando un clic en el comando play. Los errores ocurridos en los Eventos programables son automáticamente mostrados al usuario por el software.

Las aplicaciones creadas con Mediator, son perfectamente ejecutables tanto externamente al programa, como dentro del mismo. El mediator y las aplicaciones creadas con el son multiplataforma, esto significa que corren tanto en Macintosh como en PC.

Todas estas propiedades del Mediator posibilitan que la creación de programas multimedia deje de ser propiedad exclusiva de los programadores y sea un campo abierto para otros muchos profesionales que necesitan de nuevas tecnologías como diseñadores, profesores, infografistas etc.

#### **1.8- Conclusiones parciales.**

Es importante destacar los avances de los MEC y el uso de diversas plataformas y programas para lograr estos objetivos.

Como aspecto concluyente y vinculado a la especialidad de Arquitectura se puede plantear que aunque existen diversos trabajos y formas para la enseñanza de la Arquitectura y el Urbanismo son insuficientes todavía en la carrera estos recursos, en momentos de cambios de planes de estudios y en la esfera profesional sobre todo en la disciplina de proyectos que permita una lectura y aprendizaje de las tendencias contemporáneas de la Arquitectura en el campo internacional y en Cuba, así como la Arquitectura de hoy.

Otras múltiples disciplinas adolecen de lo mismo por lo que trabajar e esta dirección aprovechando las potencialidades de los MEC y sus diversas plataformas se puede lograr materiales didácticos para la profesión y la enseñanza.

# **CAPÍTULO 2.**

# **HIPERTEXTO. ECOURBANISMO Y HÁBITAT.**

En este capítulo se expone el Manual de usuario de la Multimedia que se encuentra insertado dentro del mismo producto final.

# **2.1- MANUAL DE USUARIO**

#### **Universidad Central Marta Abreu de Las Villas**

#### **Facultad de Construcciones**

#### **Stars Media Grupo**

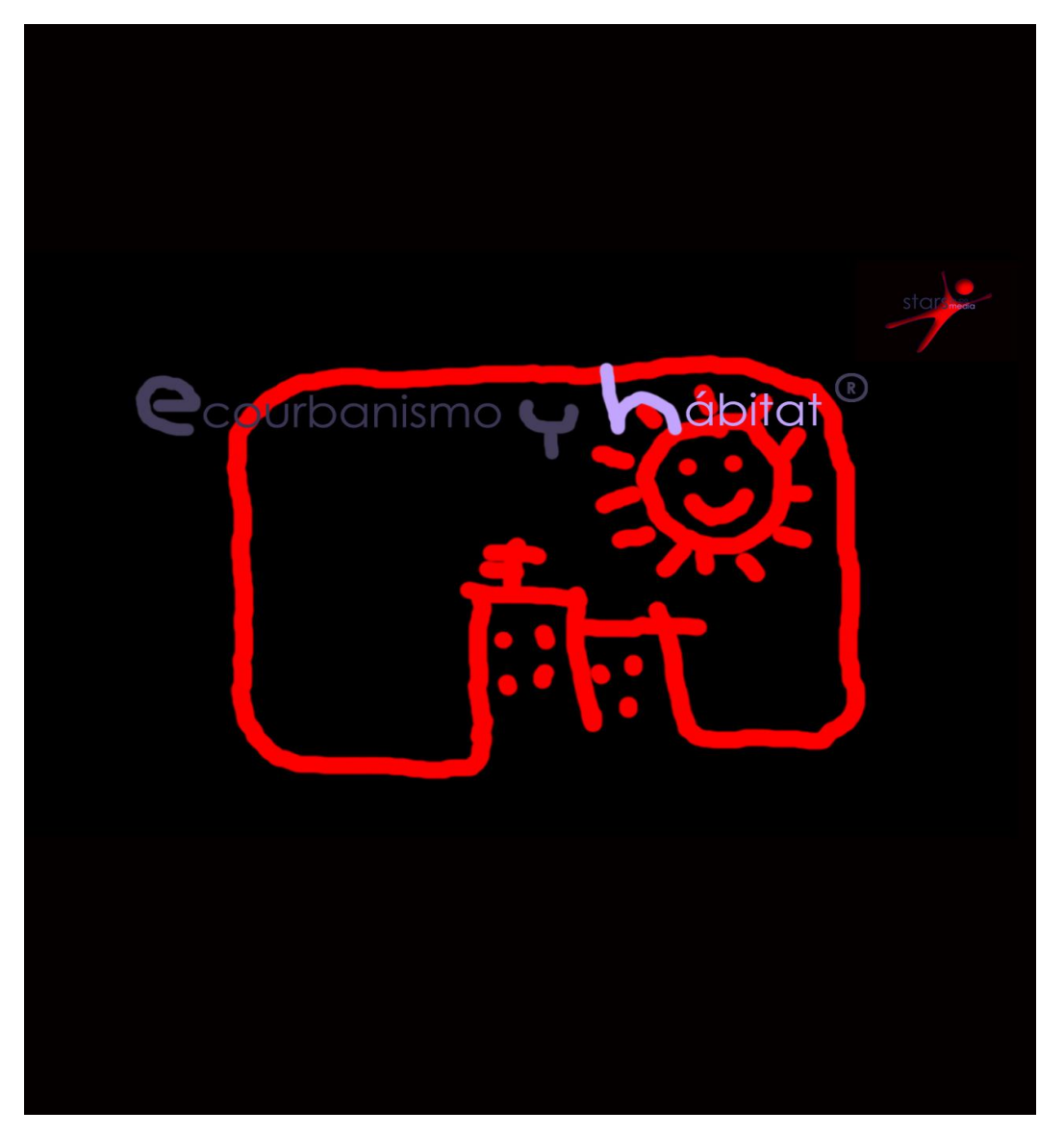

Basado en tecnología

Matchware Mediator 9.0

Tabla de contenido

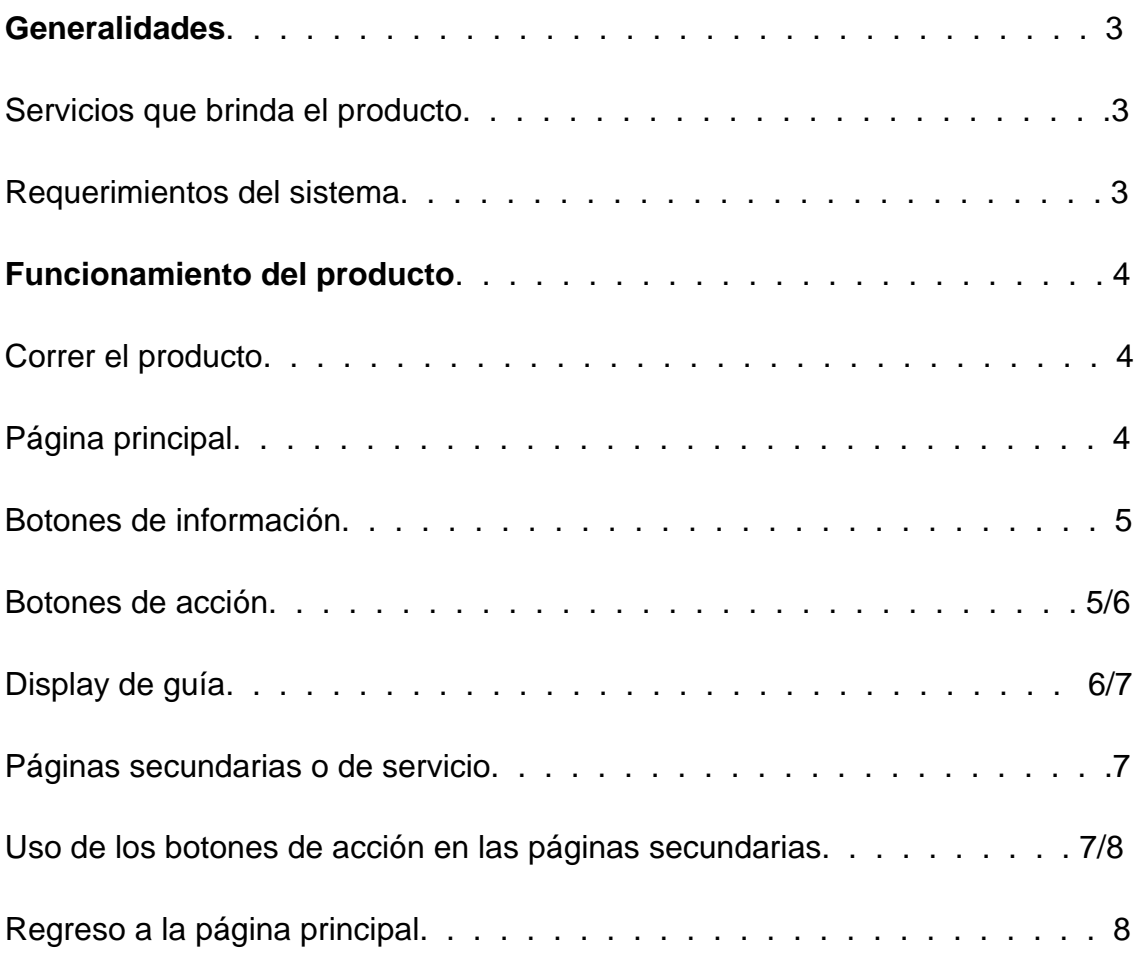

### **Generalidades**

Usted está en presencia de un producto hipertexto con una amplia gama de información sobre los temas más diversos y actuales, a los cuales podrá acceder de la forma más rápida y eficiente.

Este producto hipertexto ha sido concebido para los siguientes usos:

- La actividad docente.
- Proyectos arquitectónicos y urbanos más sustentables.
- Consulta profesional.

Servicios que brinda el producto:

- Estudios ambientales de la provincia de Villa Clara.
- Leyes y Normas más utilizadas en la realización de proyectos arquitectónicos desde el punto de vista de la física ambiental aplicada.
- Biblioteca virtual.
- Libros.
- Laboratorio virtual.
- Software para el cálculo de Iluminación, Acústica y Confort Ambiental.
- Videos temáticos.
- Música.

Requerimientos del sistema:

Sistema operativo:

Windows XP o Windows Vista ( Home and Professional )

Requerimientos mínimos del Hardware:

- 1GHZ de procesador
- 256 de memoria RAM
- DVD ROM Drive
- 2.0 GB disponibles del disco duro
- 64 MB de procesamiento de gráficos

• Mouse

#### **Funcionamiento del producto.**

Correr el producto:

- Para comenzar a correr este producto pulse doble click izquierdo del mouse o la tecla **intro** en el icono **Start o Comienzo** localizada dentro de la carpeta **Ecourbanismo y Hábitat**
- Imagen de icono

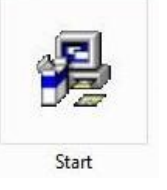

Página principal:

- La página principal es la primera que usted visualizará en la pantalla al abrir este producto y le servirá de salón de espera para el acceso a los diferentes servicios.
- Para solicitar un servicio o salir a Windows siempre tendrá que hacerlo desde la página principal.
- Esta página contiene una columna de **botones de información**, una columna de **botones de acción** y un **display de guía.**

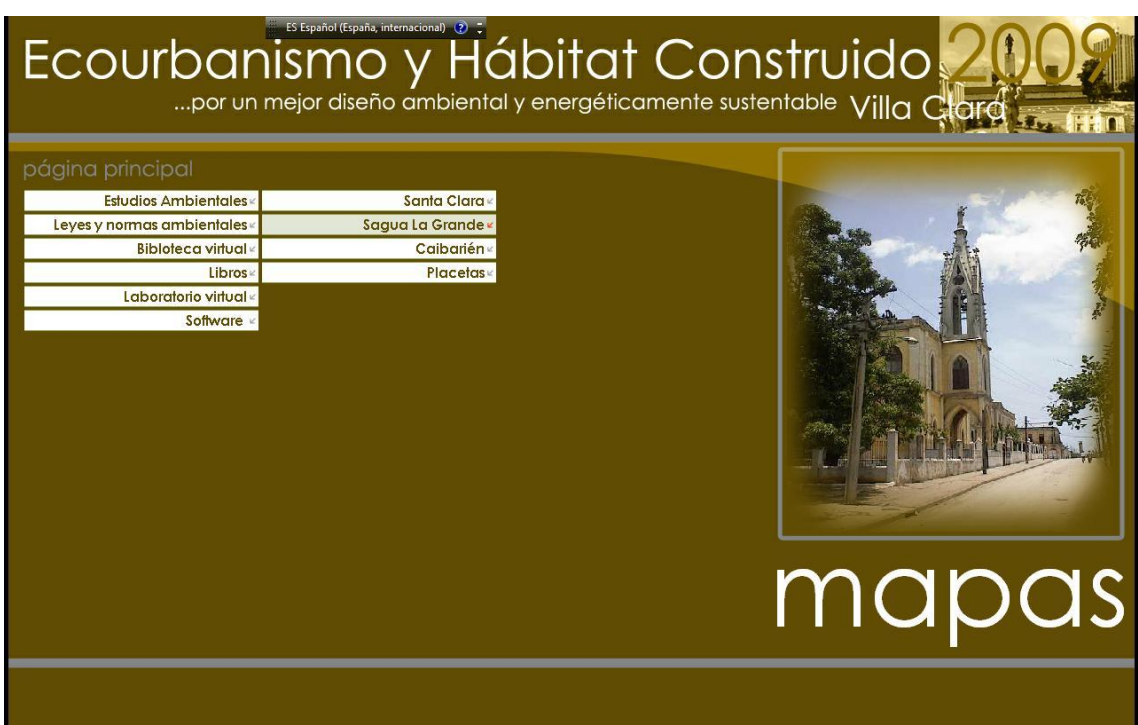

Imagen de la página principal

Botones de información:

- Este botón brinda la información escrita del servicio solicitado.
- De este botón, se desplegará automáticamente una columna de botones de acción que mostrarán todas las bondades del servicio.
- Solo con pasar el mouse por encima de un botón de información se desplegará la lista automática de botones de acción.

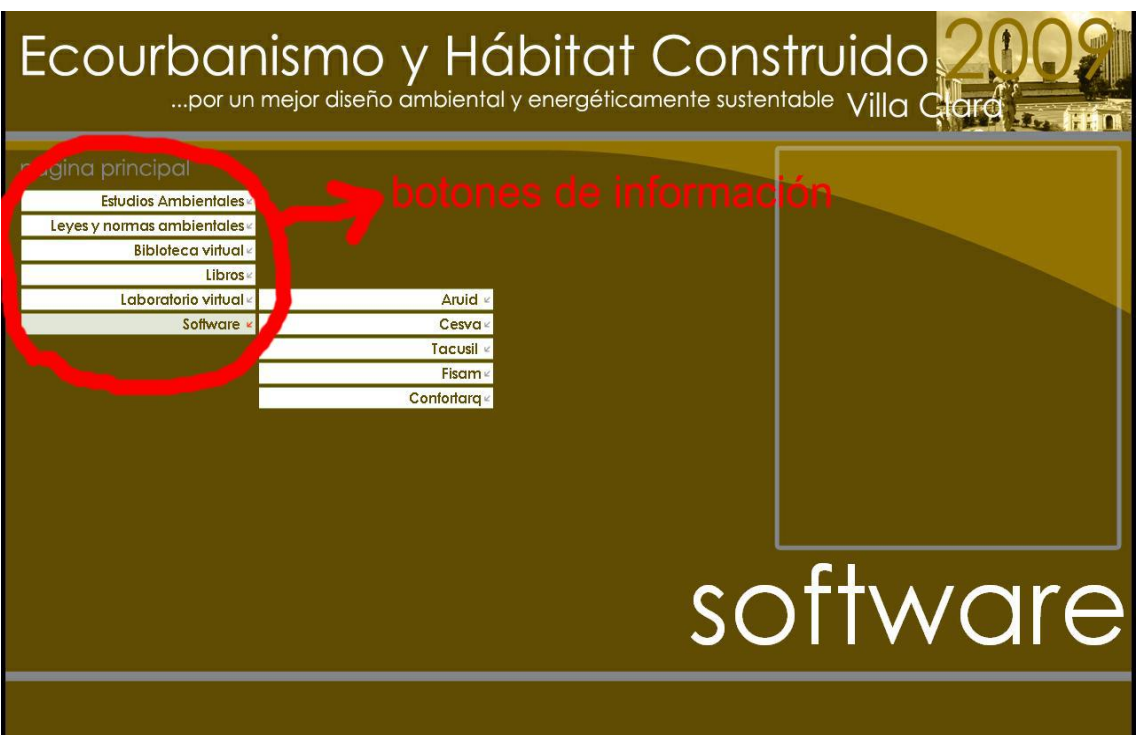

Botones de acción:

- Este botón brinda información escrita sobre el subproducto.
- Activa automáticamente el display de guía
- Solamente pulsando un click ejecutará el subproducto del servicio solicitado.

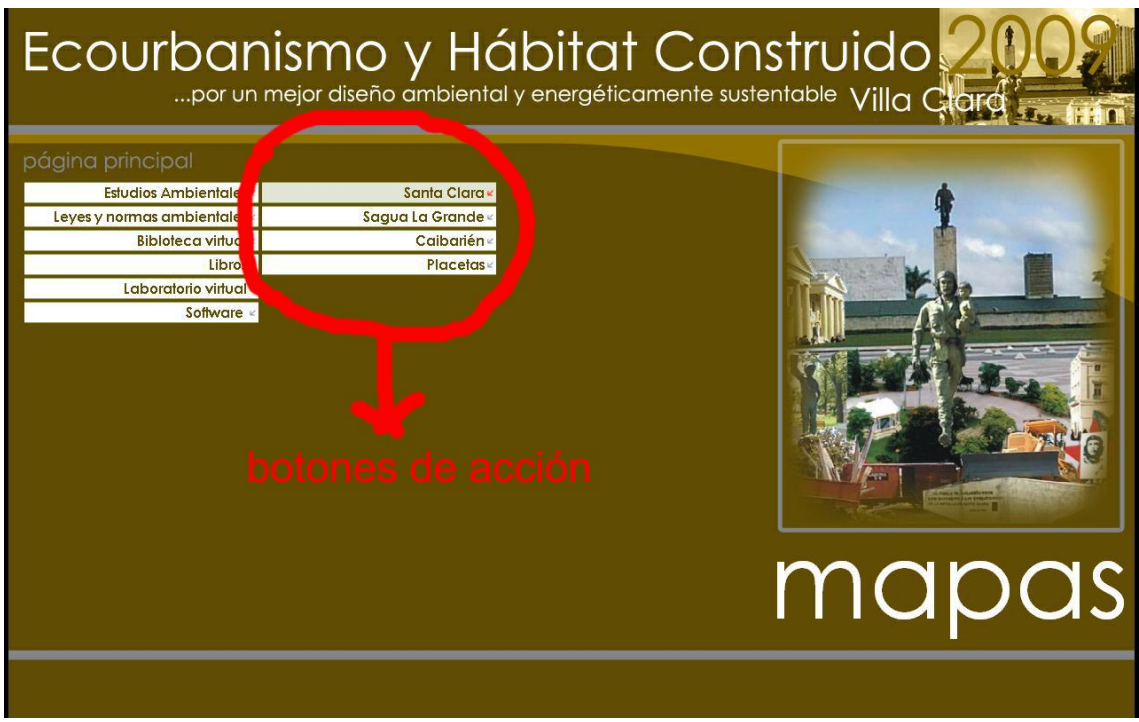

Imagen de los botones de acción

Display de guía:

El display de guía brinda información gráfica adicional sobre el botón en que se encuentra y el servicio a solicitar.

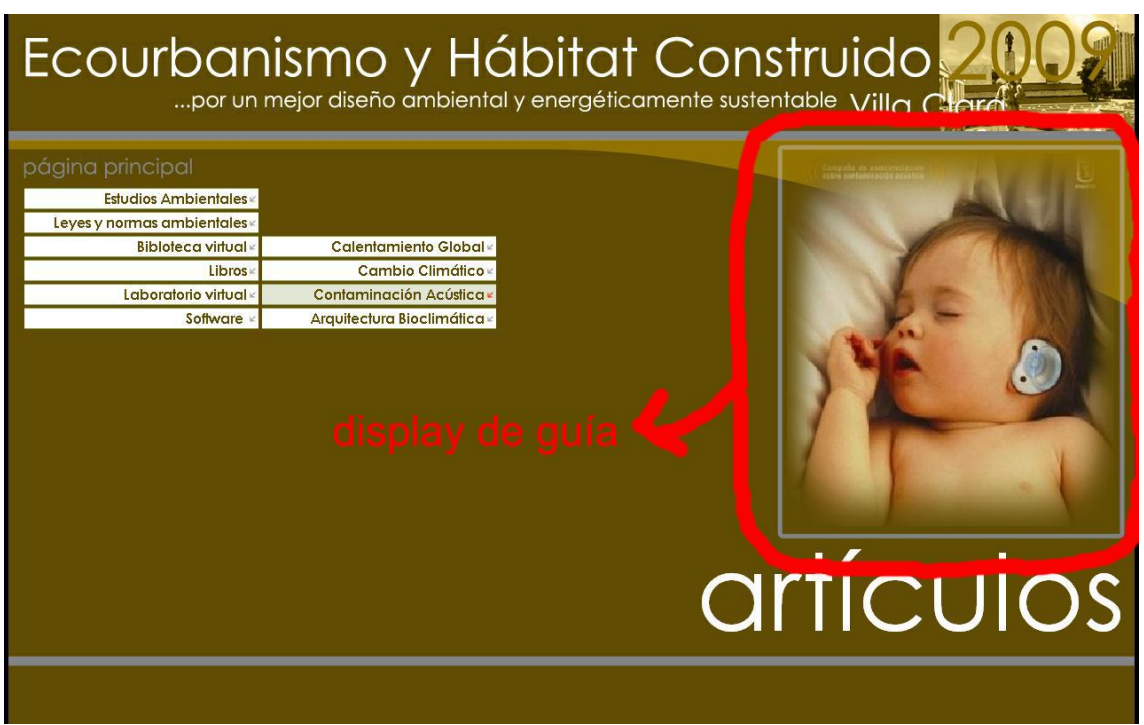

Imagen del display de guía

Páginas secundarias o de servicio:

- A estas páginas, se accederá inmediatamente después de haber pulsado un boton de acción de la página principal.
- Dentro de cada página secundaria existe un servicio brindado por el hipertexto.
- Estas páginas contienen botones de acción y el display de guìa.

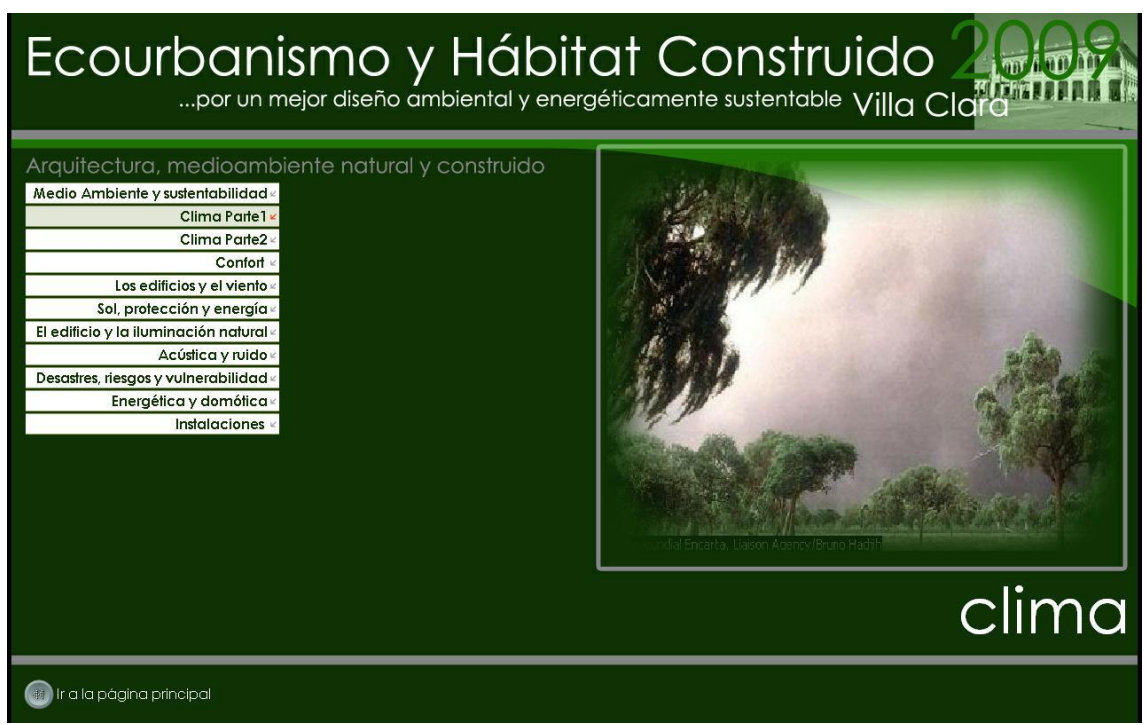

Imagen de una página de servicio

Uso de los botones de acción en la páginas secundarias:

- El botón de acción de una página secundaria, permite la interacción directa con la información solicitada.
- El trabajo directo con la información se realizará a traves de los programas de Windows:
- 1. Visor de imágenes de Windows u otro software.
- 2. Adobe Reader.
- 3. Microsoft Word.
- 4. Windows Media Player.
- Pulsando un click en un boton de acción se podra acceder a la información deseada.

Regreso a la página principal:

Para regresar a la página principal pulse un click en el botón **Ir a la página principal.**

| Ecourbanismo y Hábitat Construido<br>por un mejor diseño ambiental y energéticamente sustentable Villa Clai |                                    |  |
|----------------------------------------------------------------------------------------------------|------------------------------------|--|
| arquitectura, urbanismo y sustentabilidad                                                                   |                                    |  |
| La ciudad como ecosistema                                                                                   | Regulación climática pasiva        |  |
| Sistemas pasivos de climatización                                                                           | Desarrollo sostenible urbano       |  |
| Estrategia de desarrollo sostenible                                                                         | Certificación energética           |  |
| Estrategias bioclimáticas                                                                                   | Una vivienda saludable             |  |
| Guía de diseño bioclimático                                                                                 | La energía y la vivienda «         |  |
| Entre la tradición y la vanguardia                                                                          | Desarrollos habitacionales masivos |  |
| La naturaleza y la cultura                                                                                  |                                    |  |
| Revista Hábitat futura                                                                                      |                                    |  |
| Informe 2007                                                                                                |                                    |  |
| Manual de buenas prácticas                                                                                  |                                    |  |
| Criterios de sostenibilidad                                                                                 |                                    |  |
| Manual de ecología                                                                                          |                                    |  |
| Indicadores de sostenibilidad                                                                               |                                    |  |
| Como proteger nuestro entomo                                                                                |                                    |  |
|                                                                                                    |                                    |  |
| Ir a la página principal Urbanismo y salud                                                                  |                                    |  |
| página principal                                                                                            |                                    |  |

Imagen para regresar a la página principal

Después de haber leído el manual de uso, está listo para usar este producto. ¡Disfrútelo!

Este producto solo podrá ser modificado por **Stars Media Grupo.** No está autorizada la distribución, copia o venta de este producto.

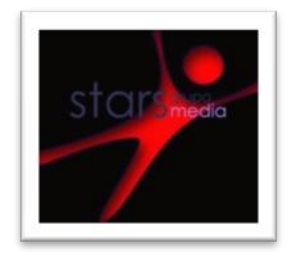

®Todos los derechos reservados.

#### **2.2- Conclusiones parciales**

El resultado de la multimedia cumple con las ideas iníciales trazadas y en el presente manual de usuario se puede comprobar la facilidad y la sencillez de esta plataformas para tanta información valiosa en función del urbanismo y el hábitat.

# **CONCLUSIONES Y RECOMENDACIONES.**

Si bien se han aportado conclusiones parciales y criterios procede realizar y ofrecer las conclusiones y recomendaciones generales del trabajo.

Como conclusiones se plantean las siguientes:

- Se recopiló y ordenó toda la información disponible en el tema medio ambiente de aplicabilidad al acondicionamiento natural del hábitat y el ecourbanismo que abarque el ámbito teórico, normativas, regulaciones hasta aplicaciones prácticas.
- Se destacan además en esta parte la recopilación y puesta a disposición de videos actuales sobre estas temáticas ambientales para uso y conocimiento de arquitectos y otros especialistas, así como software de utilidad práctica.
- Se utilizo la plataforma Mediator para la confección del hipertexto pues es sencilla, permite la interactividad y multiplicidad de acciones, además de fácil manejo.
- Finalmente se propone un Hipertexto. Ecourbanismo y Hábitat de utilización docente y práctica, con múltiples ventajas y actualidad dada en los principales documentos y resultados que presenta, el acercamiento a normativas y leyes, la propuesta de software y materiales etc...

Como recomendaciones:

- Se recomienda introducir el resultado en el campo docente y en la esfera profesional a través de las empresas de proyecto y la DPPF.
- Se recomienda su generalización en estas instituciones en el territorio.
- Se recomienda siempre que sea prudente y dada su posibilidad el enriquecimiento de la misma con aportaciones novedosas en esta dirección y tema.

# **BIBLIOGRAFÍA.**

Álvarez, A. Atlas bioclimático, acústico y energético de aplicación al diseño y construcción de viviendas en villa clara / Dr. Arq. Arnoldo Eduardo Álvarez López, Arq. Julio Cesar González Domínguez, Arq. Ernesto Gabriel Caparo Salgado. -- / s.n. / -- UCLV, Santa clara, 1997. -- 177p.

- - - - - -. Conoce usted el clima de su ciudad. Revista Arquitectura y Urbanismo (La Habana) No. 1: 88 – 90: 1989.

- - - - - - - -. Diagnostico y Regulaciones del Ambiente Térmico en Espacios Urbanos y Exteriores en el Trópico – Húmedo / Arq. Arnoldo E. Álvarez López. -- TGC; UCLV. Facultad de Construcciones; 1994. -- 106p

de Schiller, S. (2000), Sustainable cities: contribution of urban morphology, Proceedings of PLEA-2000, Passive & Low Energy Architecture, Cambridge, Steemers, K. & Yannas, S. Editores, pp. 353-358, James & James, Londres.

Fernández Figueroa, Enrique. Clima urbano. Revista Arquitectura y urbanismo (La Habana) No. 3: 42 – 50: 1986.

Biblioteca Premium Microsoft Encarta 2008. Microsoft ® Encarta ® 2008. © 1993-2008 Microsoft Corporation. Reservados todos los derechos.

Castro Ruz, Fidel. Discurso en la conferencia de las Naciones Unidas sobre Medio Ambiente y Desarrollo en Río de Janeiro en Junio 1992. Periódico Granma (Ciudad de La Habana) 14 de Junio 1992. -- 8p. -- (Suplemento especial).

Díaz Miño, Ociel. (2002). Fundamento Teórico para la elaboración de un libro electrónico para la carrera de arquitectura. Trabajo de Diploma. Tutor: Dra. Lic. Luisa M. Guerra Rubio.